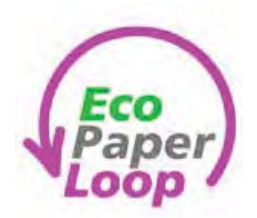

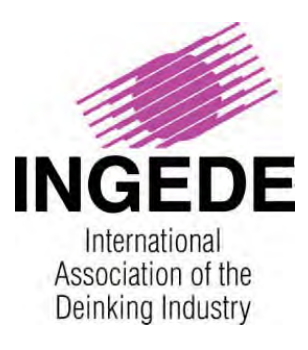

## Metoda INGEDE 2 Grudzień 2014 Charakterystyka optyczna mas i filtratów z procesów odbarwiania

Poniższy dokument został opracowany oraz wydany przez INEGDE przy partnerskim udziale współpracujących jednostek badawczych. W ramach projektu EcoPaperLoop INEGDE Methoda 2 dokument ten został przetłumaczony na języki obce. Jednakże, w przypadku jakichkolwiek rozbieżności, wersja angielska pozostaje jedyną potwierdzoną oficjalnie i obowiązującą.

**24 listopada 2014**

11 Stron

# **Charakterystyka optyczna mas i filtratów z procesów odbarwiania**

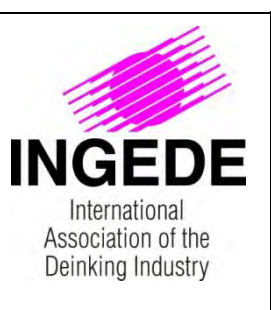

### **Wprowadzenie**

Właściwości optyczne są kluczowymi parametrami jakości masy odbarwianej, jak również w ocenie efektywności operacji odbarwiania. Parametrami i elementami procedur pomiarowych określonymi i opisanymi w tej metodzie są współczynniki odbicia, pochłaniania i rozpraszania światła, ERIC, wartości barwy i cętki.

Metoda zawiera określenie Eliminacji Farby IE na podstawie współczynnika pochłaniania światła lub na podstawie ERIC mas nieodbarwianych i odbarwianych.

W szczególności w przypadku bardzo drobno rozproszonych cząstek farby (np. farby drukarskie na bazie wodnej) w masie odbarwianej, metody analizy filtratu pozwalają na ocenę poziomów zanieczyszczenia mogących wystąpić w układach wodnych w instalacjach odbarwiania makulatury.

## **1 Zakres**

Ta metoda INGEDE opisuje procedury pomiaru i obliczania różnych właściwości optycznych mas i filtratów z procesów odbarwiania makulatury przy pomocy warstw filtracyjnych lub arkusików laboratoryjnych. Ta metoda jest możliwa do zastosowania zarówno do próbek przemysłowych, jak i laboratoryjnych.

## **2 Terminy i definicje**

IE: Usuwanie Farby (Ink Elimination), obliczane jako stosunek różnicy współczynnika pochłaniania *k* próbek nieodbarwionych i odbarwionych do różnicy współczynnika *k* próbek nieodbarwionych i niezadrukowanych.

ERIC: Efektywne stężenie farby resztkowej (Effective Residual Ink Concentration), obliczane jako stosunek współczynnika pochłaniania k dla masy lub próbki papieru dzielony przez współczynnik pochłaniania czarnej farby drukarskiej i pomnożony przez 10<sup>6</sup>. Dla czarnej farby drukarskiej można użyć stałej k o wartości 10 000 m<sup>2</sup>/kg. Po więcej szczegółów proszę odnieść się do TAPPI T 567 om-09 lub ISO 22754.

## **3 Zasada**

Przemysłowe lub laboratoryjne próbki masy i filtratów w procesach odbarwiania są przekształcane w warstwy filtracyjne i arkusiki laboratoryjne zgodnie z Metodą 1 INGEDE. Ta Metoda 2 INGEDE opisuje i definiuje parametry i ustawienia przyrządów pomiarowych do uzyskania wyników dla charakterystyki optycznej próbek. Obliczenia Usuwania Farby również są elementem tej metody i pozwalają na ocenę procesu odbarwiania.

# **Charakterystyka optyczna mas i filtratów z procesów odbarwiania**

**Strona** 2

### **4 Wyposażenie oraz sprzęt pomocniczy**

### **4.1 Kalibracja przyrządu do pomiaru współczynnika odbicia**

Dowolny zestaw przyrządów pomiarowych zgodnych z wymaganiami ISO 2470-1 i ISO 5631-2 (kolor) może być użyty do pomiarów.

### **Kalibracja dolnej wartości granicznej**

Wzorzec czerni zgodny z wymaganiami określonymi w ISO 2469 jest stosowany do sprawdzenia dolnej wartości granicznej.

### **Kalibracja górnej wartości granicznej**

Wzorzec bieli zgodny z wymaganiami określonymi w ISO 2469 jest stosowany do ustawienia górnej wartości granicznej.

### **4.2 Pomiar cętek (A)**

Do określenia powierzchni cętek A wymagany jest system analizy obrazu z wykorzystaniem skanera, w celu przeprowadzenia analizy optycznej. Skaner powinien zostać skalibrowany dla zapewnienia powtarzalności pomiarów.

Techniczne wymagania skanera płaskiego:

- Powierzchnia skanowania ≥ ISO A4
- Rozdzielczość optyczna skanowania ≥ 2000 dpi,
- Głębia koloru 48 bit,
- Gęstość optyczna  $D_{MAX} \geq 4.0$

Wymagania dokładności pomiaru skanera płaskiego po okresie rozgrzewania (zgodnie z instrukcją obsługi skanera) i w warunkach skanowania (patrz rozdział 5.3)

- Odtwarzalność średniej wartości szarości (8 Bit) ±1 (Próbka formatu ISO A4 musi zostać zeskanowana 10 razy bez jakiegokolwiek przemieszczania próbki. Wszystkie średnie wartości szarości powinny być w zakresie 2 wartości szarości.)
- Odchylenie wartości barwy (RGB-8 Bit) ≤ 5 (Po kalibracii skanowany obraz IT-8 Target nie powinien mieć odchylenia w stosunku do powiązanego pliku referencyjnego większego niż ± 5 dla każdego kanału – R, G, B.)

Odpowiednie skanery: DOMAS Scanner*Advanced*, skaner zaproponowany przez Techpap

#### UWAGA:

"Scanner*Advanced*" to nazwa nadana przez PTS dla komercyjnego skanera, który otrzymał akredytację PTS. Takie urządzenie skanujące jest dostarczane z wersją DOMAS 3.0.

Oprogramowanie do analizy obrazu powinno być parametryzowane zgodnie ze specyfikacjami określonymi w rozdziale 5.9.

Odpowiednie pakiety oprogramowania to: oprogramowanie do analizy obrazu DOMAS 3.0 i wyższe, SIMPALAB Image Analysis Software.

**Strona** 3

### **5 Analiza**

### **5.1 Ogólne**

### **5.1.1 Przygotowanie próbek**

Przygotowanie próbek zostało opisane w Metodzie 1 INGEDE. Zgodnie z Tabelą 1 zastosuj warstwę filtracyjną lub arkusik laboratoryjny do określenia własności optycznej i zapisz w raporcie która z próbek została użyta. Próbki muszą być klimatyzowane zgodnie z ISO 187.

### **5.1.2 Oświetlenie próbki do pomiarów współczynnika odbicia – filtr świecowy**

Do sprawdzania odbarwialności zgodnie z Metodą 11 INGEDE, próbki są oświetlane w warunkach C/2° z jednoczesnym użyciem filtra świecowego 420 nm (filtr UV)<sup>1</sup>. To odnosi się do wszystkich pomiarów współczynnika odbicia. Inne próby prowadzone są zgodnie z określonymi standardami.

### **5.1.3 Punkty pomiarowe i liczba pomiarów do pomiarów współczynnika odbicia**

Obie strony arkuszy testowych powinny zostać poddane pomiarom (warstwy filtracyjne i arkusiki laboratoryjne). Najwyższa dbałość i ostrożność musi być zachowana w celu uniknięcia wykonywania pomiarów zbyt blisko krawędzi, zagięć lub na widocznych niejednorodnościach arkuszy testowych.

Odpowiednio dwie próbki z czterema pomiarami po każdej stronie warstwy filtracyjnej i arkusika laboratoryjnego powinny zostać zmierzone. Tylko jeden pomiar jest wykonywany na wierzchniej stronie próbki na elemencie do odsączania.

UWAGA: Podczas pomiarów arkusików laboratoryjnych, te powinny być ułożone w stosie w sposób gwarantujący nieprzezroczystość stosu arkusików.

### **5.2 Omówienie pomiarów**

Jaskrawość, Y, R<sub>457</sub> i współczynniki odbicia R∞ i R<sub>0</sub>, przestrzeń barw CIELab (składowe L<sup>\*</sup>, a<sup>\*</sup>, b<sup>\*</sup>) są mierzone dla próbek. Współczynnik absorpcji *k*, współczynnik rozpraszania *s* oraz ERIC są określane na podstawie współczynników odbicia, zwykle prezentowane przez urządzenie pomiarowe. Usuwanie Farby IE jest obliczane na podstawie współczynników absorpcji lub ERIC dla nieodbarwionwych, odbarwionych i niezadrukowanych próbek. Powierzchnia cętek A jest analizowana przy pomocy systemu analizy obrazu z wykorzystaniem skanera. Więcej szczegółów opisano w następnych rozdziałach.

<sup>1</sup> Wykazano, że wyniki dla źródła światła C/2° z filtrem świecowym 420 nm oraz dla D65/10° z filtrem świecowym 420 nm są niemal indentyczne. Z tego powodu i ponieważ metoda ta pierwotnie wykorzystywała C/2° podjęto decyzję, że pomiary będą wykonywane z C/2°.

# **Charakterystyka optyczna mas i filtratów z procesów odbarwiania**

**Strona** 4

#### **Tabela 1: Omówienie typów próbek, parametrów mierzonych i odpowiadającego im rozdziału w Metodzie 1 INGEDE**

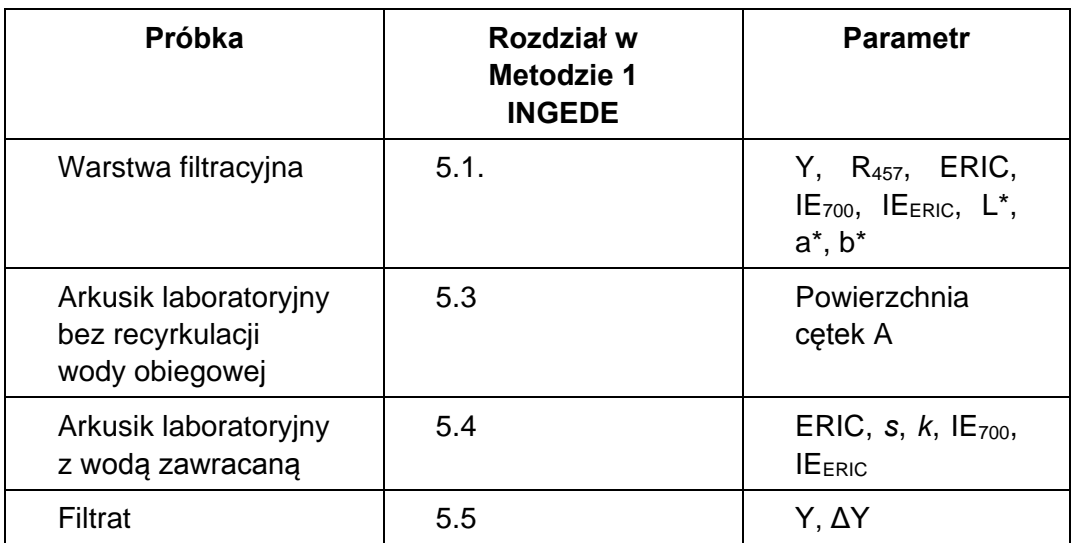

### **5.3 Współczynniki odbicia**

Współczynnik odbicia R<sup>∞</sup> jest mierzony urządzeniem zgodnie z ISO 2469 przy długościach fali 700 nm i 950 nm. R<sup>∞</sup> jest współczynnikiem odbicia stosu arkusików lub warstw filtracyjnych o grubości wystarczającej dla zapewnienia nieprzezroczystości.

R<sup>∞</sup> przy długości fali 457 nm (jaskrawość) jest mierzone urządzeniem zgodnie ze standardem białości wg ISO 2470-1.

Współczynnik odbicia R<sub>0</sub> pojedynczego arkusika jest mierzony przy 700 i 950 nm w warunkach określonych powyżej. Zgodnie z ISO 9416 pojedynczy arkusz musi spełniać wymóg, jakim jest nieprzezroczystość nieprzekraczająca 95%.  $R_0$  jest współczynnikiem odbicia pojedynczego arkusika papieru na czarnej podkładce.

## **5.4 Y, L\*, a\*, b\* i nieprzezroczystość**

Jaskrawość subiektywna Y jest określana zgodnie z DIN 6174. Składowe przestrzeni barw CIELab L\*, a\* and b\* są określane zgodnie z ISO 5631-2. Dla arkusików laboratoryjnych wyznaczana jest nieprzezroczystość zgodnie z ISO 2471.

### **5.5 Wyznaczanie współczynnika absorpcji światłą k oraz współczynnika rozpraszania światła s**

Współczynnik absorpcji światła *k* w m<sup>2</sup>/kg i współczynnik rozpraszania światła *s* w m<sup>2</sup>/kg są otrzymywane poprzez pomiary współczynników odbicia  $R_0$  i  $R_{\infty}$ , jak również gramatury według Kubelka-Munk zgodnie z ISO 9416. Wykraczając poza ISO 9416 gdzie *k* i *s* są uzyskiwane poprzez zastosowanie filtra trójchromatycznego, w przypadku Usuwania Farby współczynnik odbicia musi zostać określony przy długości fali 700 nm lub 950 nm.

Wykorzystanie metody ISO 9416 jest ograniczone do próbek, których nieprzezroczystość jest mniejsza niż 95%, gdyż w innym przypadku wystąpi niedokładność obliczania *s*. Więcej

**Strona** 5

## **Charakterystyka optyczna mas i filtratów z procesów odbarwiania**

szczegółów znajduje się w ISO 9416. Z tego powodu wyznaczenie *s* z warstw filtracyjnych lub grubych arkusików laboratoryjnych jest niemożliwe. Arkusiki laboratoryjne wykonane z wodą zawracaną prawdopodobnie spełniają wymagania ISO 9416.

### **Równanie 1: Współczynnik absorpcji światła w m<sup>2</sup> /kg**

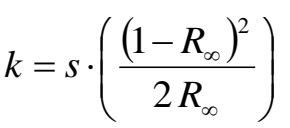

R<sup>∞</sup> jest wyrażona w postaci dziesiętnej.

#### **Równanie 2: Współczynnik rozpraszania światła w m<sup>2</sup> /kg**

$$
s = \left(\frac{1000}{w}\right) \cdot \left(\frac{R_{\infty}}{1 - R_{\infty}^2}\right) \cdot \ln \frac{R_{\infty} (1 - R_0 \cdot R_{\infty})}{R_{\infty} - R_0}
$$

w= gramatura (g/m<sup>2</sup>)

R<sup>∞</sup> są R<sup>0</sup> wyrażone w postaci dziesiętnej.

### **5.6 Usuwanie Farby IE**

Usuwanie Farby jest określane przy wykorzystaniu współczynnika absorpcji światła *k* nieodbarwionych, odbarwionych i niezadrukowanych próbek. Dla znanego współczynnika rozpraszania światła *s*, Równanie 1 określa k. Usuwanie Farby (IE) jest obliczane jak pokazano poniżej:

#### **Równanie 3: Usuwanie Farby w %**

$$
IE = \frac{K_{UP} - K_{DP}}{K_{UP} - K_{unpr}} \cdot 100
$$

Gdzie:

*UP= masa nieodbarwiona*

*KUP= współczynnik absorpcji światła k dla próbki nieodbarwionej*

*DP= masa odbarwiona*

*KDP= współczynnik absorpcji światła k dla próbki odbarwionej*

*unpr= próbka niezadrukowana*

*Kunpr= współczynnik absorpcji światła k dla próbki niezadrukowanej*

Przyjmuje się, że różnica w *s* dla warstw filtracyjnych przed i po flotacji jest w wielkości strat składników masy podczas przygotowania arkusików. Przyjmując, że *s*=const, Równanie 3 może zostać użyte w uproszczonej formie poprzez pominięcie współczynnika rozpraszania światła s,

## **Strona** 6

# **Charakterystyka optyczna mas i filtratów z procesów odbarwiania**

obliczając IE wykorzystując jedynie R∞ z warstw filtracyjnych (Równanie 4). Alternatywnie, współczynnik rozpraszania światła *s* masy nieodbarwionej w badanej instalacji lub dla badanej próbki musi zostać określony dla określonego punktu poboru próbek w procesie i jego wartość jest używana jako wartość przybliżona.

### **Równanie 4: Usuwanie Farby w %**

$$
IE = \frac{\left(\frac{(1 - R_{\infty, UP})^2}{R_{\infty, UP}}\right) - \left(\frac{(1 - R_{\infty, DP})^2}{R_{\infty, DP}}\right)}{\left(\frac{(1 - R_{\infty, UP})^2}{R_{\infty, UP}}\right) - \left(\frac{(1 - R_{\infty, unpr})^2}{R_{\infty, unpr}}\right)} \cdot 100
$$

Gdzie:

*R∞,UP = współczynnik odbicia R<sup>∞</sup> dla próbki nieodbarwionej*

*R∞,DP = współczynnik odbicia R<sup>∞</sup> dla próbki odbarwionej*

*R∞,unpr = współczynnik odbicia R<sup>∞</sup> dla próbki niezadrukowanej*

R∞ jest uzyskiwany przy długości fali 700 nm (dla IE700) lub przy 950 nm (dla IEERIC).

### $\bullet$  **IE**<sub>*700</sub></sub>*

Wartości R<sub>∞</sub> mierzone przy 700 nm dla warstw filtracyjnych masy z masy odbarwionej (DP) i nieodbarwionej (UP) nie są stosowane w postaci %, lecz jako wartości bezwzględne, tj. 0,69. Jeżeli nie są dostępne próbki niezadrukowane, wartość 0 może zostać przyjęta dla wyrażenia (1–  $R_{\infty,unpr}$ )<sup>2</sup>/  $R_{\infty,unpr}$ .

### **Równanie 5: IE<sup>700</sup> w %**

$$
IE_{700} = \frac{\left(\frac{(1 - R_{\infty, UP})^2}{R_{\infty, UP}}\right) - \left(\frac{(1 - R_{\infty, DP})^2}{R_{\infty, DP}}\right)}{\left(\frac{(1 - R_{\infty, UP})^2}{R_{\infty, UP}}\right) - \left(\frac{(1 - R_{\infty, unpr})^2}{R_{\infty, unpr}}\right)} \cdot 100
$$

**IEERIC**

# **Charakterystyka optyczna mas i filtratów z procesów odbarwiania**

**Strona** 7

Wartości ERIC (rozdział [5.7\)](#page-7-0) są mierzone przy 950 nm dla DP i UP. Jeżeli próbki niezadrukowane są niedostępne, można przyjąć wartość wartość ERIC<sub>unor</sub> równą 0.

Jeżeli odbarwialność różnych gatunków papieru ma zostać porównana, zalecane są pomiary dla odpowiadających im niezadrukowanych papierów.

#### **Równanie 6: IEERIC w %**

$$
IE_{ERIC} = \frac{ERIC_{UP} - ERIC_{DP}}{ERIC_{UP} - ERIC_{unpr}} \cdot 100
$$

## <span id="page-7-0"></span>**5.7 ERIC**

Obliczenia dla ERIC jest zgodne z ISO 22754 i TAPPI T567 om-09:

### **Równanie 7: ERIC**

$$
ERIC = (k_{Sheet} / k_{ink}) \cdot 10^6
$$

R0 i R<sup>∞</sup> są określane przy długości fali równej 950 nm dla próbki zgodnej z wymaganiami ISO 9416. Jeżeli próbka o niskiej gramaturze nie jest dostępna, upewnij się, że współczynnik rozpraszania *s* jest faktycznie reprezentatywny dla badanej próbki. Dla takich przypadków wartości ERIC i *s* muszą być podane wspólnie w raporcie.

### **5.8 Ciemnienie Filtratu**

Ciemnienie filtratu ∆Y jest różnicą w jaskrawości obiektywnej Y pomiędzy próbką utworzoną z filtratu warstwy filtracyjnej i filtracji wody wodociągowej jako odniesienia. Przygotowanie odpowiednich próbek zostało opisane w Metodzie 1 INGEDE.

Jaskrawość obiektywna Y próbki z filtratu warstwy filtracyjnej (Yfiltrate) i porównawczej warstwy filtracyjnej (Y<sub>reference</sub>) jest określana w identycznych warunkach zgodnie z rozdziałem 5.4.

Yfiltrate jest średnią wartością dla dwóch próbek warstwy filtracyjnej - patrz Metoda 1 INGEDE. Poprzez odjęcie Y<sub>filtrate</sub> od Y<sub>reference</sub>, (∆Y = Y<sub>reference</sub> – Y<sub>filtrate</sub>), wszystkie współczynniki wpływające na jakość filtratu i nie wynikające z właściwości masy zostają wyeliminowane.

# **Charakterystyka optyczna mas i filtratów z procesów odbarwiania**

**Strona** 8

### **5.9 Procedura pomiarowa cętek (A)**

System analizy obrazu z wykorzystaniem skanera powinien być użyty do określenia powierzchni cetek "A".

Górna i dolna strona co najmniej dwóch arkusików laboratoryjnych na próbkę powinna zostać zbadana przez system analizy obrazu. Należy obliczyć średnią arytmetyczną z co najmniej 4 zmierzonych wartości. Ta wartość średnia powinna być przyjęta jako powierzchnia cętek "A".

Warunki skanowania:

Arkusiki powinny być wolne od zmarszczeń i pofalowań, aby leżały płasko na skanerze. Arkusiki należy skanować pojedynczo. Jako tło należy użyć stos bezdrzewnego papieru do kopiowania (min. 5 arkuszy o jaskrawości subiektywnej Y= 84 ± 2 przy oświetleniu D65/10° i filtrze świecowym 420 nm). Każdy arkusik powinien być skanowany jednokrotnie od góry i od dołu w skali szarości 8-bit, rozdzielczości 600 dpi i oświetleniu refleksyjnym.

Jeżeli skaner nie jest używany przez okres dłuższy niż 15 minut pusty skan musi zostać wykonany przed wykonaniem jakiegokolwiek nowego pomiaru.

Parametry systemu analizy obrazu: Wartości progowe i klasyfikacja rozmiarów powinna zostać określona jak opisano w załączniku.

W przypadku stosowania systemu analizy obrazu DOMAS zalecane są następujące parametry:

- Wartości progowe pomiarów określone są przez plik "ingede2.sw"
- Klasyfikacja rozmiarów jest określona przez plik "ingede2.kls"
- Wybierz: "Circular specimen with border" jeżeli próbka jest okrągła
- Wybierz metodę progową "file" i wybierz "ingede2.sw"
- Wybierz klasyfikację rozmiarów "circle equivalent diameter" i wybierz "ingede2.kls"
- Wybierz: źródło obrazu "scan series" i wybierz "specks\_1.scn"
- Ustaw ..No of specimens" na ..4"
- Wybierz: "Average series of results"

W przypadku wykorzystania oprogramowania SIMPALAB (Techpap SAS):

Wybierz rodzinę "Ingede2.cfg" aby uwzględnić zainstalowane fabrycznie parametry do pomiarów charakterystyki optycznej rozważanej próbki. Wartość progowa pomiaru, rozmiary do klasyfikacji (50–100 µm, 100–150 µm, ...) i inne parametry zostały już zdefiniowane w pliku "ingede2.cfg" i są ustawiane automatycznie.

### **6 Raport**

Przy wykonywaniu pomiarów arkusików laboratoryjnych i warstw filtracyjnych, gdzie górna i dolna strona są mierzone oddzielnie, średnia z obu wartości powinna być zawsze raportowana. Jeżeli

# **Charakterystyka optyczna mas i filtratów z procesów odbarwiania**

**Strona** 9

wartości dla górnej i dolnej strony różnią się znacząco, poszczególne wartości powinny również zostać ujęte w raporcie.

Poniższe informacje powinny zostać zawarte w raporcie:

- Typ próbek, do których odnoszą się pomiary właściwości optycznych (arkusiki laboratoryine lub warstwy filtracyine).
- Typ oświetlenia i kąt badania, dla którego obliczono wartości,
- Współczynnik absorpcji światła *k* w m<sup>2</sup> /kg, współczynnik rozpraszania światła *s* w m<sup>2</sup> /kg, ERIC lub R∞ przy 700 nm dla próbek masy nieodbarwionej i odbarwionej oraz Usuwanie Farby określone w %,
- Dla próbek filtratu, raport z badania powinien zawierać średnie z obu pomiarów optycznych (Y<sub>filtrate</sub> i Y<sub>reference</sub>).

## **7 Odniesienia**

### **7.1 Cytowane normy i metody**

- IFRA Newsshade 2003, IFRA Special Report 1.11.2.
- INGEDE Method 1: Test sheet preparation of pulps and filtrates from deinking processes
- ISO 187: Paper, board and pulps: Standard atmosphere for conditioning and testing and procedure for monitoring the atmosphere and conditioning of samples (1990)
- ISO 2469: Paper, board and pulps Measurement of diffuse radiance factor (diffuse reflectance factor) (2014)
- $\bullet$  ISO 2470-1: Paper, board and pulps Measurement of diffuse blue reflectance factor Part 1: Indoor daylight conditions (ISO brightness) (2009)
- $\bullet$  ISO 2471: Paper and board Determination of opacity (paper backing) Diffuse reflectance method (2008)
- ISO 4119: Pulps: Determination of stock concentration (1995)
- ISO 5269-2: Pulps Preparation of laboratory sheets for physical testing Part 2: Rapid-Köthen method (2004)
- ISO 5631-2: Paper and board Determination of colour by diffuse reflectance Part 2: Outdoor daylight conditions (D65/10 degrees) (2014)
- ISO 9416: Determination of light scattering and absorption coefficients (using Kubelka-Munk theory) (2009)
- ISO 22754: Pulp and paper Determination of the effective residual ink concentration (ERIC number) by infrared reflectance measurement (2008)
- TAPPI T 567 om-09: Determination of effective residual ink concentration by infrared reflectance measurement (2009)

# **Charakterystyka optyczna mas i filtratów z procesów odbarwiania**

**Strona** 10

### **7.2 Użyte materiały źródłowe**

### DOMAS

- Pliki: "ingede2.sw", and "ingede2.kls": www.INGEDE.org
- Oprogramowanie: "DOMAS Calibration Tester", PTS Heidenau and Munich www.ptspaper.de
- Skaner: DOMAS Scanner*Advanced*, PTS Heidenau and Munich
- Oprogramowanie do analizy obrazu: DOMAS 3.0, PTS Heidenau and Munich

#### SIMPALAB

- Pliki: "ingede2.cfg"
- Oprogramowanie: SIMPALAB\_[]\_3.00.[1x], Techpap SAS Grenoble
- Skaner: A list of compatible scanners is available from Techpap SAS Grenoble (www.techpap.com, sales@techpap.com)

Contact: INGEDE e. V. (International Association of the Deinking Industry) **Office** Gerokstr 40 74321 Bietigheim-Bissingen, Germany Tel. +49 7142 7742-81 Fax +49 7142 7742-80 E-Mail office@ingede.org www.ingede.org

# **Charakterystyka optyczna mas i filtratów z procesów odbarwiania**

**Strona** 11

### **Załącznik**

Wyznaczanie wartości progowej

Użyj tego wzoru: Wartość progowa = średnia - k\_factor

Interpolacja liniowa pomiędzy dwiema parami wartości daje wymaganą wartość progową.

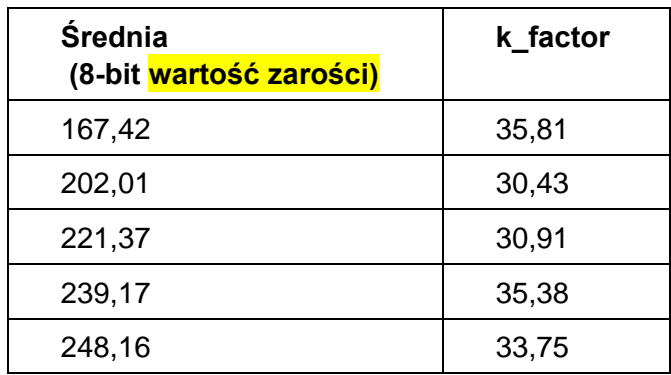

Do wykorzystania w oprogramowaniu DOMAS wartość progowa pomiaru jest określona przez plik "ingede2.sw"(patrz załącznik oprogramowania).

Do wykorzystania w oprogramowaniu Techpap SIMALAB Software wartość progowa pomiaru jest określona przez plik "ingede2.cfg".

#### Klasyfikacja wymiarów

Określenie klas wymiarów dla ekwiwalentnej średnicy koła:

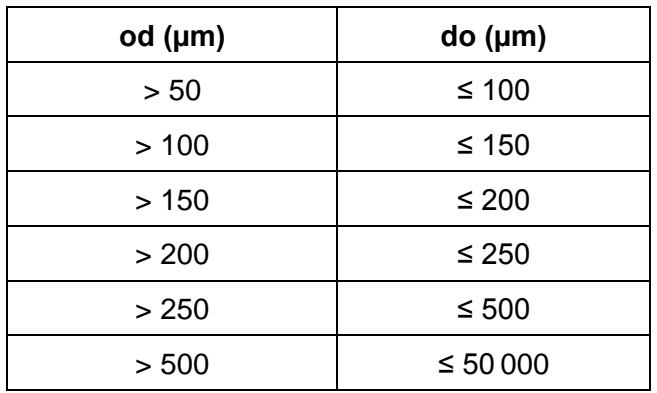

Do wykorzystania w oprogramowaniu DOMAS klasyfikacja wymiarów jest określona przez plik "ingede2.kls" (patrz załącznik oprogramowania).

Do wykorzystania w oprogramowaniu Techpap SIMALAB Software klasyfikacja wymiarów jest określona przez plik "ingede2.cfg".